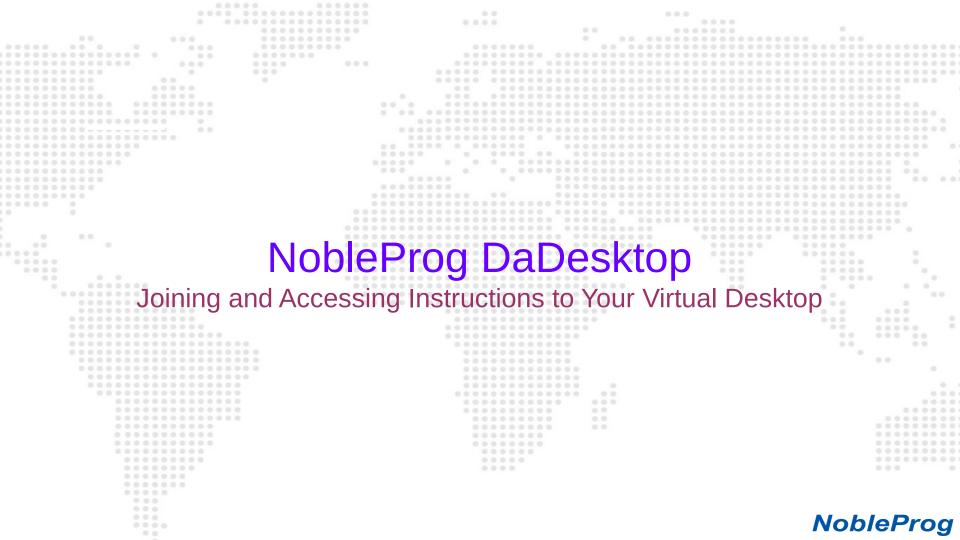

# **General Instruction**

These pictorial instructions are based around accessing DaDesktop(Virtual Desktop)

provided by NobleProg.

Please feel free to reach to the trainer or the coordinators in case of any queries.

```
NobleProg
```

```
oin using the joining link
   If you have been given a link that looks like below:
   https://dd.nobleprog.com/join/5000k
.....
                                                                    NobleProg
```

| oogle      | e Chrome                                |                   |                                            | 🔶 En 🖇 🖂 | ■ (1:49, 65%) (1:49, 65%) | 5:34:02 🔱 |
|------------|-----------------------------------------|-------------------|--------------------------------------------|----------|---------------------------|-----------|
| Q)         | × – 🛛 🛚 🛛 DaDesktop - Participant J × + |                   | _                                          |          |                           |           |
| <b>7</b> . | ← → C                                   |                   |                                            |          | 🕶 🛧 Incognil              | to 🖨 :    |
|            | New Tab                                 |                   |                                            |          |                           |           |
|            | NobleProg                               |                   | Go to the joining                          | link     |                           | *         |
| 4          |                                         |                   | shared with you                            |          |                           |           |
|            | Enter your details a                    | nd Doc            | ker and Kubernetes                         |          |                           |           |
|            |                                         | lu                | urse date: 2019-05-14 ~ 2019-05-16         |          |                           |           |
|            | submit. (Remember                       | your              | * please fill in the form within 5 minutes |          |                           |           |
| s          | password)                               | Email address     |                                            | ]        |                           |           |
| <u>.</u>   |                                         | Password          |                                            | ]        |                           |           |
| Contra C   |                                         | Type password aga | in                                         | ]        |                           |           |
|            |                                         | First name        |                                            | ]        |                           |           |
|            |                                         | Last name         |                                            | ]        |                           |           |
| S          |                                         |                   |                                            |          |                           |           |
| A)         |                                         |                   | Submit                                     |          |                           |           |
| 2]         | ← Login Page                            |                   |                                            |          |                           |           |
|            |                                         |                   |                                            |          |                           |           |
|            | 4                                       | © 大DaDes          | ktop, a NobleProg Company DaDesktop.com    |          |                           | *         |

G

| username and pass | sword     |
|-------------------|-----------|
|                   |           |
|                   | NobleProg |

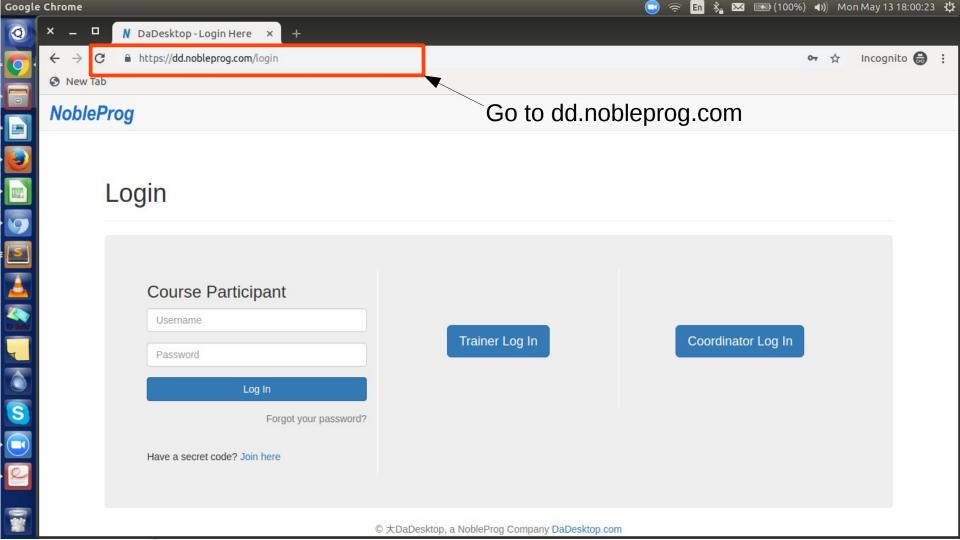

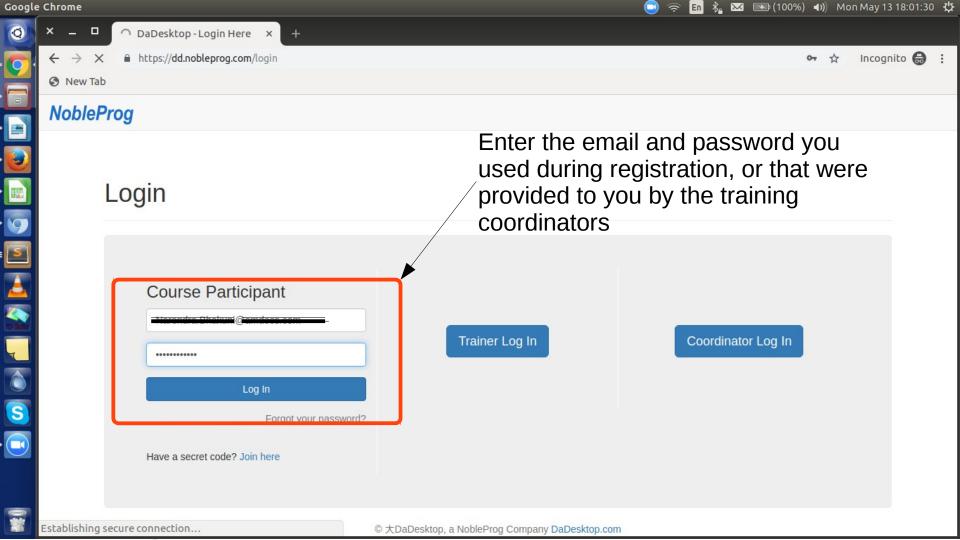

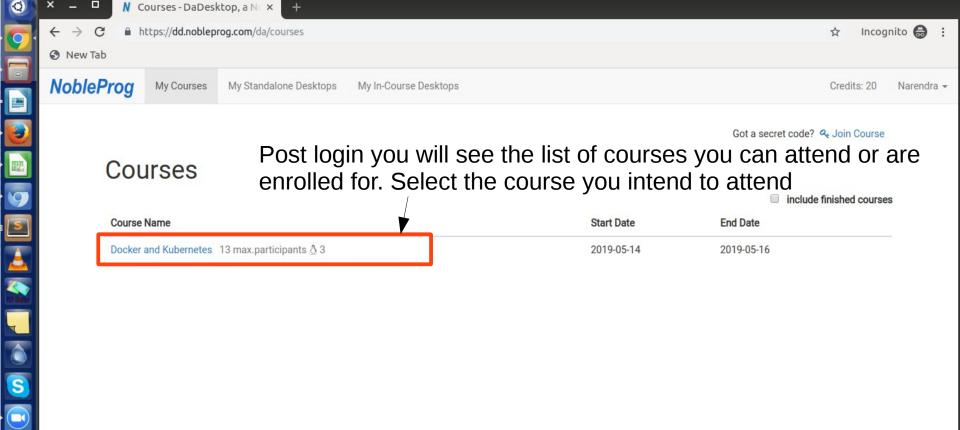

© NobleProg Training Portal

## **NobleProg**

| Google      | e Chrome                                                          | 🕒 奈 🖪 🗞 🖂 📼 (100%) 🕪 Mon May 13 1 | 8:06:11 🔱  |
|-------------|-------------------------------------------------------------------|-----------------------------------|------------|
| Q           | × – P. M. Courses - DaDesktop, a N. X. +                          |                                   |            |
|             | ← → C                                                             | ☆ Incognit                        | • 🖨 :      |
|             | 📀 New Tab                                                         |                                   |            |
|             | NobleProg My Courses My Standalone Desktops My In-Course Desktops | Credits: 20                       | Varendra 👻 |
| •           | 🔅 loading                                                         |                                   |            |
|             |                                                                   |                                   |            |
| • 9         |                                                                   |                                   |            |
| :           |                                                                   |                                   |            |
|             | Wait thro                                                         | ugh the screen while              |            |
| Tot Shelter |                                                                   | redirected                        |            |
|             |                                                                   |                                   |            |
|             |                                                                   |                                   |            |
|             |                                                                   |                                   |            |
| •           |                                                                   |                                   |            |

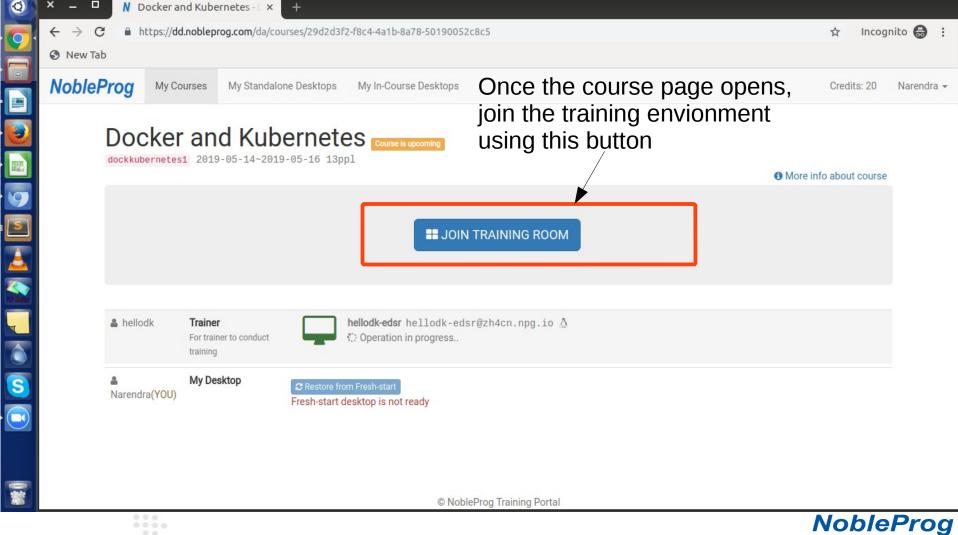

| oogle Chrome                                                                         |                                                   |                          | 🕒 🤝 🖬 🕴 🖂 🗈 (1:29, 39%                                                          | ) 🜒) Tue May 14 09:02:42 👯 |
|--------------------------------------------------------------------------------------|---------------------------------------------------|--------------------------|---------------------------------------------------------------------------------|----------------------------|
|                                                                                      | oom - Docker and K × +                            |                          |                                                                                 |                            |
| $\sim$ $\leftarrow$ $\rightarrow$ $C$ $\cong$ https:/                                | // <b>room.nobleprog.com</b> /html5client/join?se | ssionToken=hxtvmf3aosokz | 57j                                                                             | 🖈 Incognito 👼 :            |
| S New Tab                                                                            |                                                   |                          |                                                                                 |                            |
| MESSAGES                                                                             | V Public Chat                                     | : <u>e</u>               |                                                                                 |                            |
| Public Chat                                                                          |                                                   |                          | Select the audio option                                                         |                            |
|                                                                                      | Welcome to Docker and Kubernetes!                 |                          |                                                                                 |                            |
| Shared Notes                                                                         | •<br><u>DaDesktop</u> .                           |                          |                                                                                 |                            |
| USERS (1)           Narendra (You)           Narendra (You)           Narendra (You) |                                                   | How would you            | u like to join the audio?<br>Listen only<br>The World's Longe Training Drevider |                            |
|                                                                                      |                                                   |                          | The World's Local Training Provider                                             | training@nobleprog.in      |
|                                                                                      |                                                   |                          |                                                                                 |                            |
|                                                                                      |                                                   |                          |                                                                                 |                            |

| oogl     | e Chrome                                   |                                              |                  |                   | <del>چ</del> 🖸 | 🖹 🖪 🖹 🖂 💽 (1:29, 39%)              | 📣) Tue May 14 09:02:47 🔱 |
|----------|--------------------------------------------|----------------------------------------------|------------------|-------------------|----------------|------------------------------------|--------------------------|
| 0        | × – D N Classr                             | room - Docker and Ki × +                     |                  |                   |                |                                    |                          |
| 0        | $\epsilon \leftrightarrow c \oplus https:$ | // <b>room.nobleprog.com</b> /html5client/jo | in?sessionToken= | =hxtvmf3aosokz57j |                |                                    | 🖈 Incognito 🖨 🗄          |
|          | 🕄 New Tab                                  |                                              |                  |                   |                |                                    |                          |
|          | MESSAGES                                   | < Public Chat                                | ÷                | 2                 |                |                                    |                          |
|          | Reg Public Chat                            |                                              |                  |                   |                |                                    |                          |
| ٢        |                                            | Welcome to Docker and Kubernet               | es!              |                   |                |                                    |                          |
| E        | Shared Notes                               | <u>DaDesktop</u> .                           |                  |                   |                |                                    |                          |
|          |                                            |                                              |                  |                   |                |                                    |                          |
| 5        | Na Narendra (You)                          |                                              |                  |                   |                | ×                                  |                          |
|          |                                            |                                              |                  | Connecting        |                | 195                                | 120                      |
|          |                                            |                                              |                  | Connecting.       |                |                                    |                          |
| i duite  |                                            |                                              |                  | \N/ait th         | nrough the     | 10 A                               |                          |
| -        |                                            |                                              |                  |                   | n while you    |                                    |                          |
| ١        |                                            |                                              |                  |                   | nnected        |                                    |                          |
|          |                                            |                                              |                  | ale co            |                |                                    |                          |
| S        |                                            |                                              |                  |                   |                | orer tog<br>ocal Training Provider |                          |
| <b>_</b> |                                            |                                              |                  |                   |                |                                    | training@nobleprog.in    |
| Ň        |                                            |                                              |                  |                   |                |                                    |                          |
| <b>A</b> |                                            |                                              |                  |                   |                |                                    |                          |
|          |                                            |                                              |                  |                   |                |                                    |                          |

training@nobleprog.in

23

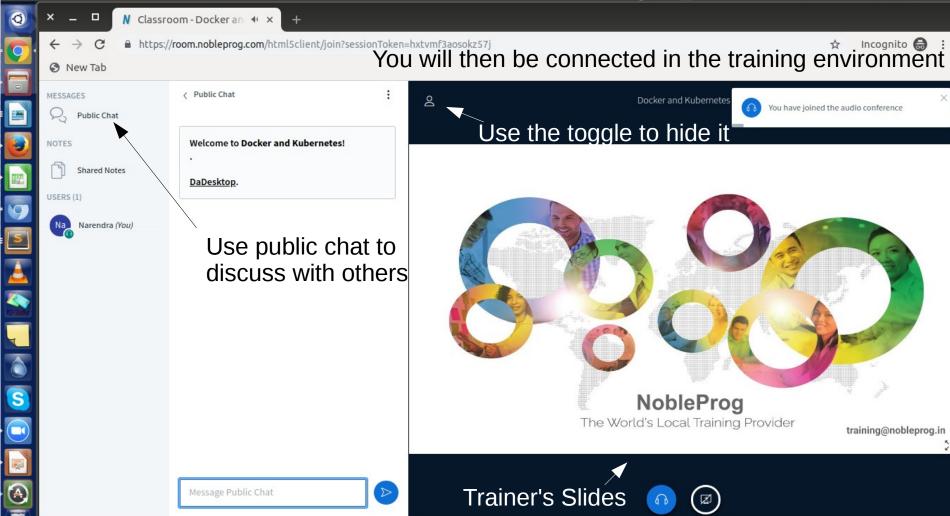

Google Chrome

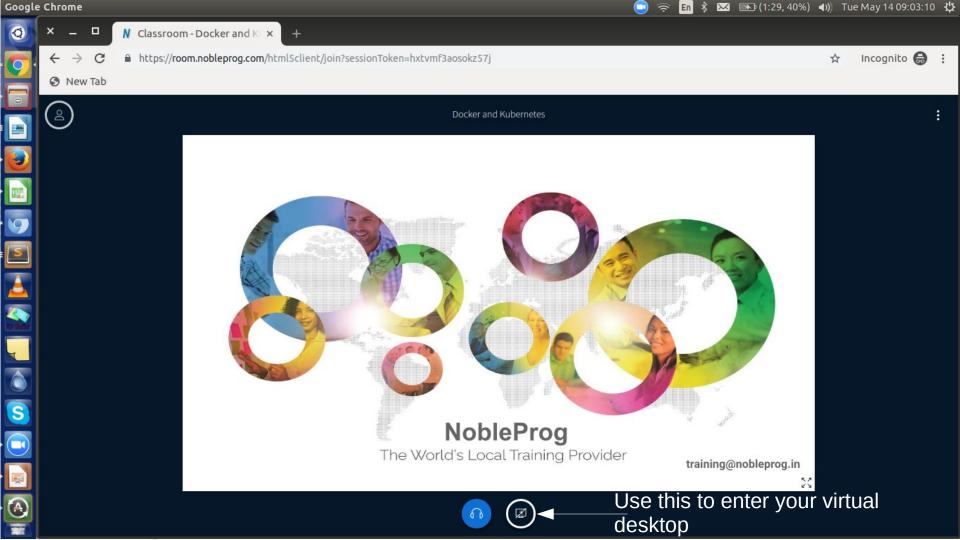

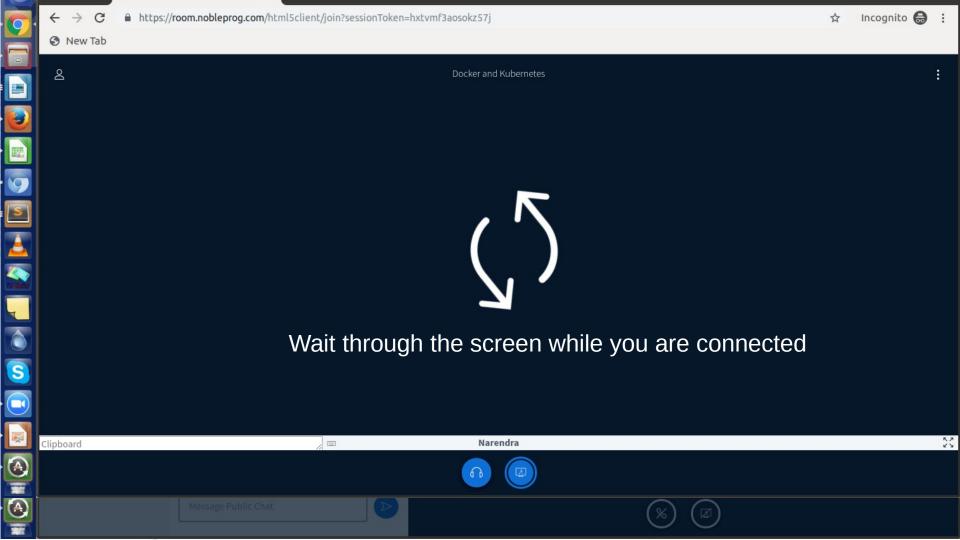

| 9           | ← → C ♣ https: ③ New Tab | ://room.nobleprog.com/html5clier                       | t/join?sessionToken=hxtvmf | 3aosokz57j            |                                     | 5          | ☆ Incognito 🖶 🗄                    |
|-------------|--------------------------|--------------------------------------------------------|----------------------------|-----------------------|-------------------------------------|------------|------------------------------------|
|             | 2                        |                                                        |                            | Docker and Kubernetes |                                     |            | ÷                                  |
|             |                          | 🕜 Applications Places System 💽 💽 😭<br>nobleprog's Home |                            | oblePro               | The May 14                          | 03.12.17 Q | Use this to<br>enter<br>fullscreen |
| S<br>I<br>I | Clipboard                |                                                        |                            | Narendra              | The World's Local Training Provider |            | Make DaDesktop fullscreen          |
|             |                          | Message Public Chat                                    |                            |                       |                                     |            |                                    |
|             |                          |                                                        |                            |                       |                                     |            |                                    |

|  | l to conv nacto fr                       |  |
|--|------------------------------------------|--|
|  | l to copy paste fr<br>ent to the virtual |  |

.......

0 0 0 0 0 0 0 0 0 0 0

\*\*\*\*\*

. .

0.0

**NobleProg** 

.........

. . . .

......

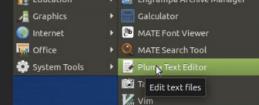

Opening a text editor to demonstrate NobleProg

The World's Local Training Provider

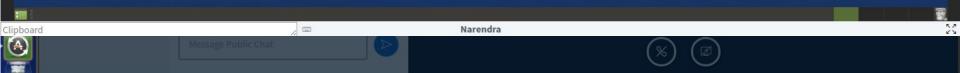

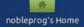

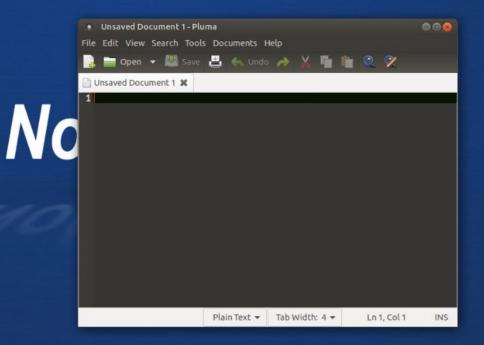

## Paste the copied text here

The World's Local Training Provider

| 📰 🔄 Unsaved Document 1 |                     |        |    |    |
|------------------------|---------------------|--------|----|----|
| Clipboard              |                     | Narend | ra | 23 |
|                        | Message Public Chat |        |    |    |
|                        |                     |        |    |    |

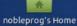

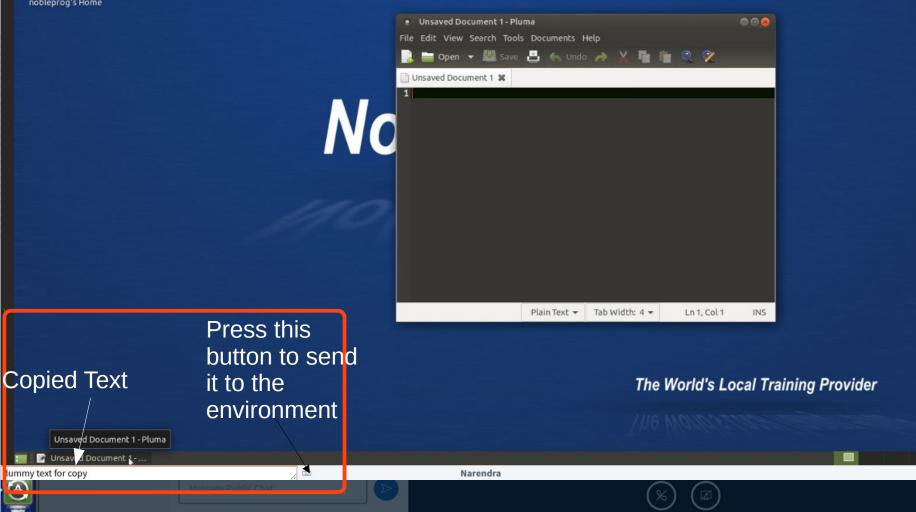

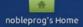

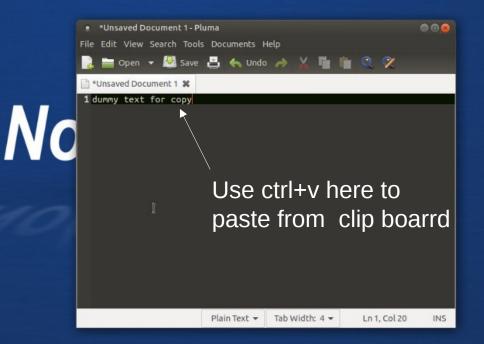

### The World's Local Training Provider

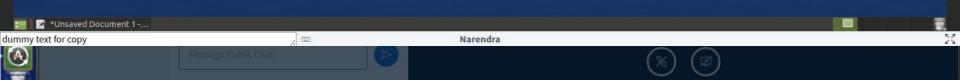

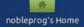

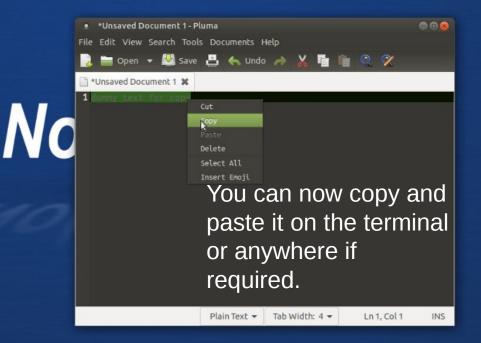

#### The World's Local Training Provider

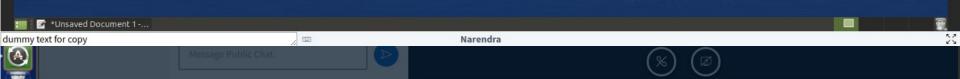

| 0 | ← → C 🔒 https://r | room.nobleprog.com/html5cli                          | ent/join?sessionToken=hxtv | mf3aosokz57j          |                                |                        | ☆ | Incognito 🖨 :                                                                                                   |
|---|-------------------|------------------------------------------------------|----------------------------|-----------------------|--------------------------------|------------------------|---|----------------------------------------------------------------------------------------------------|
|   | 🚱 New Tab         |                                                      |                            |                       |                                |                        |   |                                                                                                    |
|   | 2                 |                                                      |                            | Docker and Kubernetes |                                |                        |   | :                                                                                                    |
|   |                   | 😨 Applications Places System 🖭 🗟<br>nobioprog's Home |                            | oblePro               | og                             | Tee May 14, 03:35:57 🕑 |   | <ul> <li>☆ Make fullscreen</li> <li>☆ Settings</li> <li>i About</li> <li>i Hotkeys</li> <li>i Logout</li> </ul> |
|   |                   |                                                      |                            |                       |                                |                        |   | Logout<br>when<br>done!                                                                                         |
| S |                   |                                                      |                            |                       | The World's Local Training Pro | ovider                 |   |                                                                                                    |
|   |                   |                                                      |                            |                       |                                |                        |   |                                                                                                    |
| R | Clipboard         |                                                      |                            | Narendra              |                                | Ŧ                      |   | 20                                                                                                    |
|   |                   |                                                      | 21                         |                       |                                |                        |   | 2 3                                                                                                    |
|   |                   |                                                      |                            |                       | $\otimes$                      |                        |   |                                                                                                    |

Thank you for being an awesome Audience!

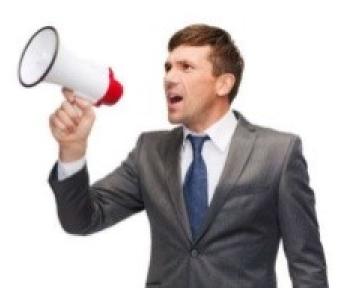